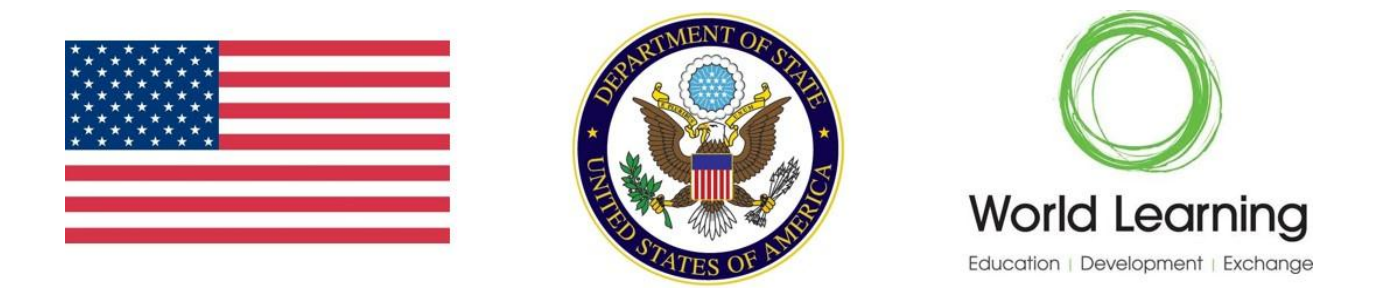

# **Global Undergraduate Exchange Program Application Checklist 2015 – 2016**

# Program Applications, Forms and, Questionnaires

Click the following to view and complete the online applications, forms and, questionnaires. You may start a form and save it for later completion, but note that you must click the submit button in order for the application/form/questionnaire to be marked as submitted and ready for review.

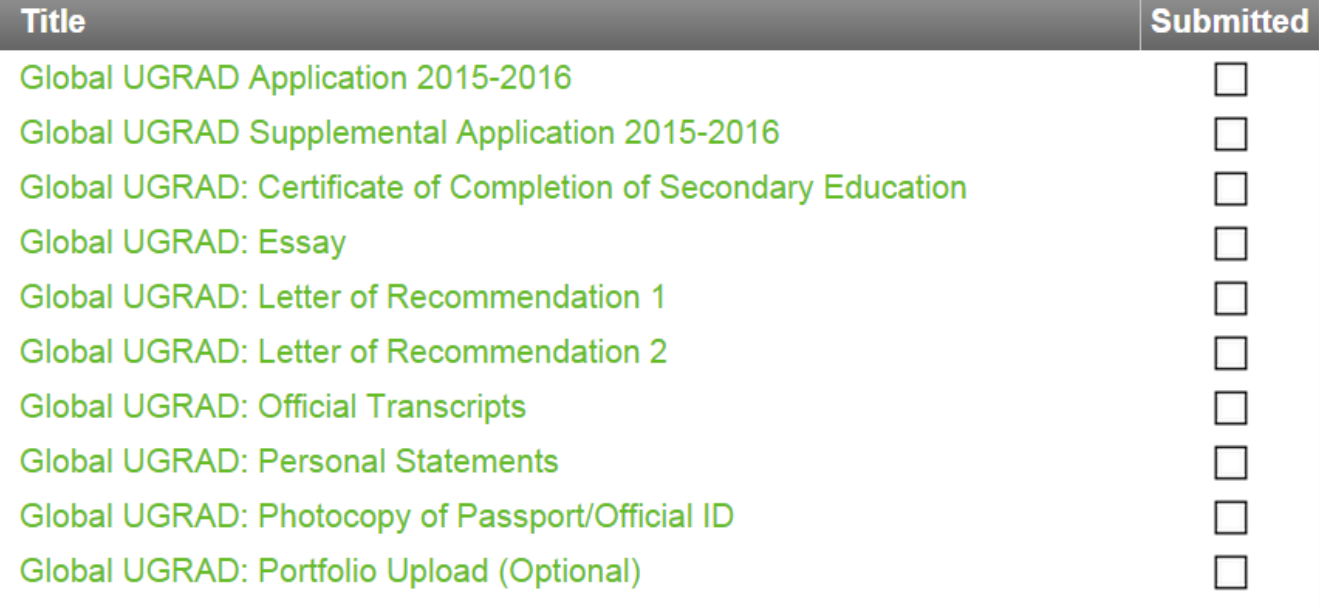

You are viewing the current version (version #22) of *Global UGRAD Application 20152016*.

Note: this is a read-only view of the form/questionnaire.

Global UGRAD Application 2015-2016:

Instructions:

Please provide all answers in English.

The Global Undergraduate Exchange Program is a program of the Bureau of Educational and Cultural Affairs, U.S. Department of State.

(\*) Indicates the question is required.

1. Family Name (\*)

2. First Name (\*)

3. Middle Name

4. Gender (\*)

Please select one  $\blacktriangledown$ 

5. Date of Birth (\*)

(Format: mm/dd/yyyy)

6. Where were you born (please list your birth city and country) (\*)

7. Country of Citizenship (\*)

8. Email Address (\*)

9. Primary telephone number (\*)

10. Permanent Mailing Address: Street Name and Number (\*)

(If your street address is different from your mailing address, please provide both)

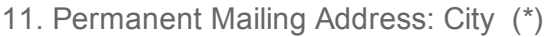

12. Permanent Mailing Address: Country and Postal/Zip Code (\*)

13. Please provide the name of an emergency contact person (\*)

(Please provide their first and last name)

14. Emergency Contact Person: Relationship to you (\*)

15. Emergency Contact Person: Street Number and Street Name (\*)

4000 characters left

16. Emergency Contact Person: City, Country (\*)

17. Emergency Contact Person: Telephone Number (\*)

(Please include country code and area code if applicable)

18. Emergency Contact Person: Email Address (\*)

19. Have you ever been arrested, charged with or convicted of a crime (\*)

(If you select yes please explain in the space provided)

Please select one

20. Are you currently enrolled as a full-time student in an institution of higher education (\*)

(If you select no please explain)

Please select one

21. (University) What is your field of study (\*)

 $\overline{\blacktriangledown}$ 

 $\blacktriangledown$ 

22. (University) Dean's and/or academic advisor's name and telephone number or email address (\*)

4000 characters left

23. (University) Please indicate your current year of study (\*)

Please select one ▼

24. (University) If you selected other for the question above please indicate your current year of study

25. (University) How many years does it take to complete your undergraduate degree program (\*)

26. (University) What is the academic calendar at your university (\*)

(e.g. March - December, August - May)

4000 characters left

27. Please list courses that you would like to take in the US within your major field of study (\*) (Please be as specific as possible)

4000 characters left

28. Please list courses that you would like to take in the US outside your major field of study (\*)

4000 characters left

29. (University) Please provide the name and city of the college/university you attend (\*)

30. (University) Please provide the dates you attended this college/university (\*)

(Please include the month and year you started attending this school and the month and year you left this school)

31. (University) What is the name of your faculty/department (\*)

32. (University) What is the date you received or expect to receive your degree? (\*)

(If you have not yet received the degree, please indicate the month and year you expect to receive it.)

33. (University) What is your GPA (\*)

(Please indicate your grade point average according to the system used at the institution at which you studied. Do not convert your GPA to the U.S. educational system's equivalent.)

(If you select yes please provide the name of the university and the dates of your attendance)

<sup>34.</sup> Have you attended any other universities (\*)

Please select one

35. (Secondary School) Please provide the name and city of the secondary school you attended (\*)

36. (Secondary School) Please provide the dates you attended this school (\*)

(Please include the month and year you started attending this school and the month and year you left this school)

37. (Secondary School) What is/was your major field of study (\*)

(Please identify the name of your degree by the word used at the institution that awarded you the degree. Do not provide the name of the U.S. educational system's equivalent)

38. (Secondary School) What was/is your GPA (\*)

 $\blacktriangledown$ 

(Please indicate your grade point average according to the system used at the institution at which you studied. Do not convert your GPA to the U.S. educational system's equivalent)

39. Have you ever been dismissed from a school or university (\*)

(If yes, please explain)

Please select one  $\blacktriangledown$ 

40. Please list any honors or scholarships you have received

(Please indicate the name of the award you received and the year)

4000 characters left

41. Have you ever studied in the United States at a high school (\*)

(If yes please give the name of the high school and the dates you attended)

Please select one

42. Please list your native language(s) (\*)

 $\overline{\mathbf{v}}$ 

43. How many years have you studied English (\*)

44. Where have you studied English (\*)

(Please provide the names of the institutions)

4000 characters left

45. Please rate your reading ability in English (\*)

### Please select one ▼

46. Please rate your writing ability in English (\*)

Please select one ▼

47. Please rate your speaking ability in English (\*)

 $\blacktriangledown$ 

 $\blacktriangledown$ 

Please select one ▼

48. If you have taken the TOEFL test please choose yes and indicate the date of the test and your score (\*)

(If you include your score please also include the name of the type of test you took internet based, paper based or computer based)

Please select one

49. If you have taken the IELTS test please choose yes and indicate the date of the test and your score (\*)

 $\overline{\blacktriangledown}$ Please select one

50. Are you currently employed (\*)

(If you answered yes to this question describe your position(s) and the dates of employment)

Please select one

51. Describe any community service activities in which you have participated regularly

(Only include activities you have participated in the last 2 years)

4000 | characters left

52. Do you have any disabilities (\*)

 $\blacktriangledown$ 

(Please describe any physical, mental or learning disabilities you might have. If you require any special equipment or medical treatment as a result of the disabilities, please describe it. This information is gathered for statistical purposes and to ensure appropriate placement. The Global UGRAD Program does not discriminate on the basis of race, color, religion, gender, sexual orientation, national origin and/or physical disabilities.)

Please select one

53. Certification (\*)

I certify that the information given in this application is complete and accurate to the best of my knowledge. I also certify that I completed the application myself, without the aid or assistance of any individual or group. I understand submitting plagiarized, false, or misleading information will result in my exclusion or dismissal from the program. If selected, I agree to comply with the rules and regulations of the Global UGRAD Program as set forth by the U.S. Department of State; my host university; World Learning, Inc.; and the J-1 Visa. If selected, I understand and agree that I will return to my home country immediately upon completion of my program. If you agree to the terms set forth here please type your full name in the space below.

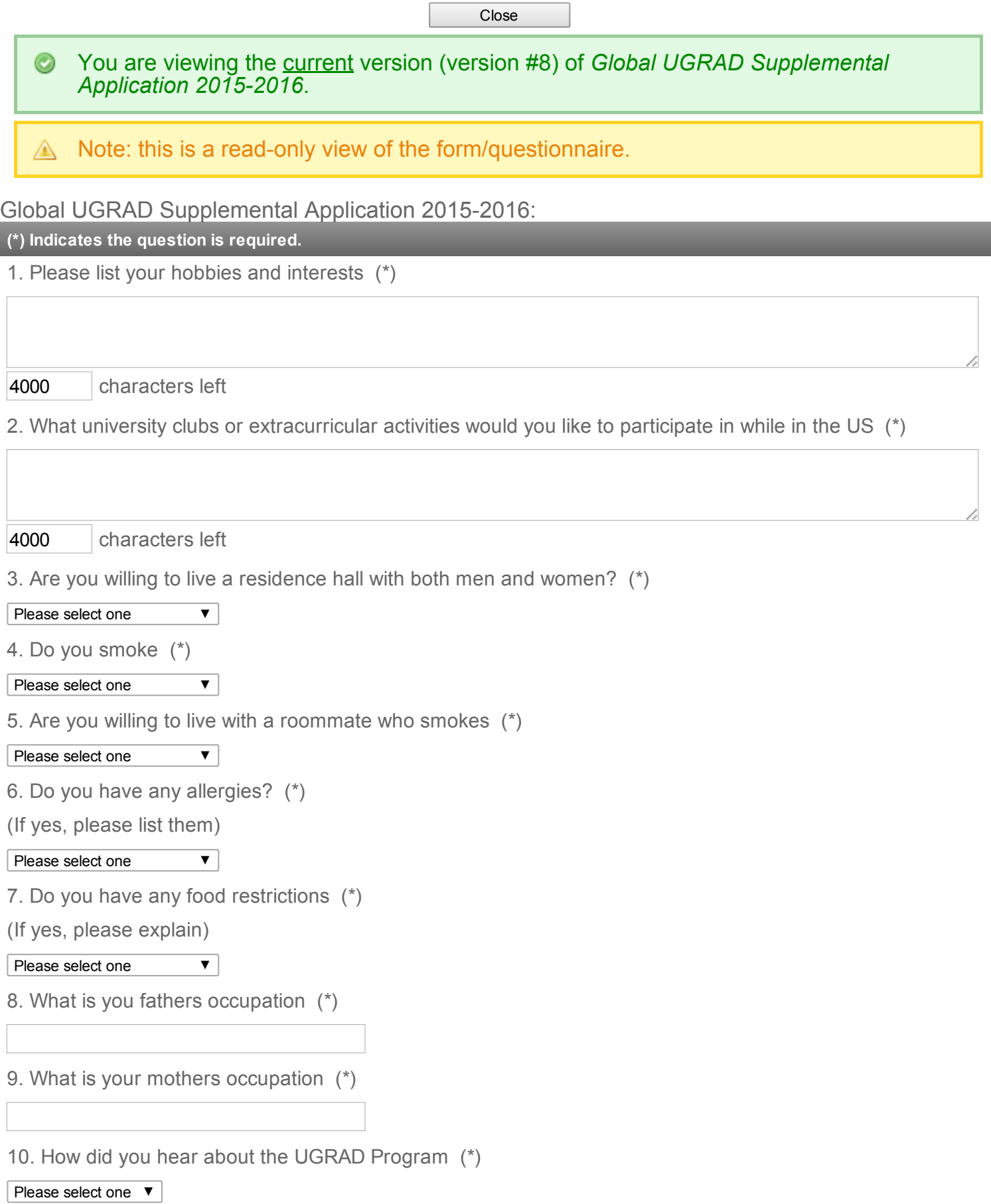

11. If you selected other for the question above please explain how you heard about the UGRAD program

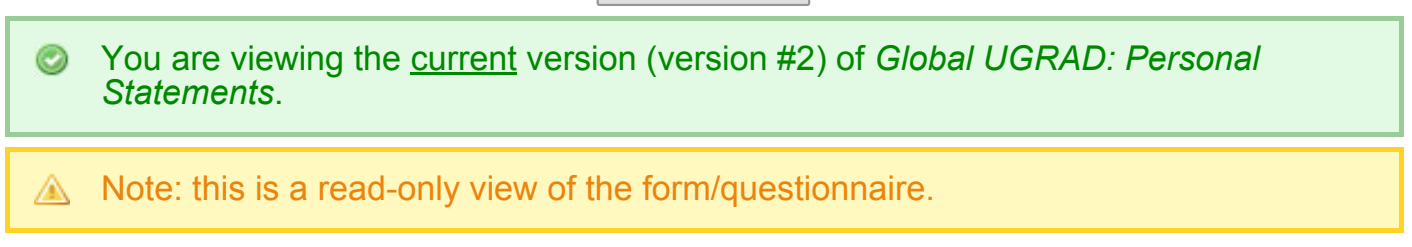

# Global UGRAD: Personal Statements:

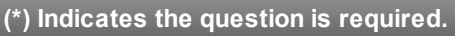

1. Personal Statement 1 (\*)

How are you a leader? Describe a time you have demonstrated leadership qualities.

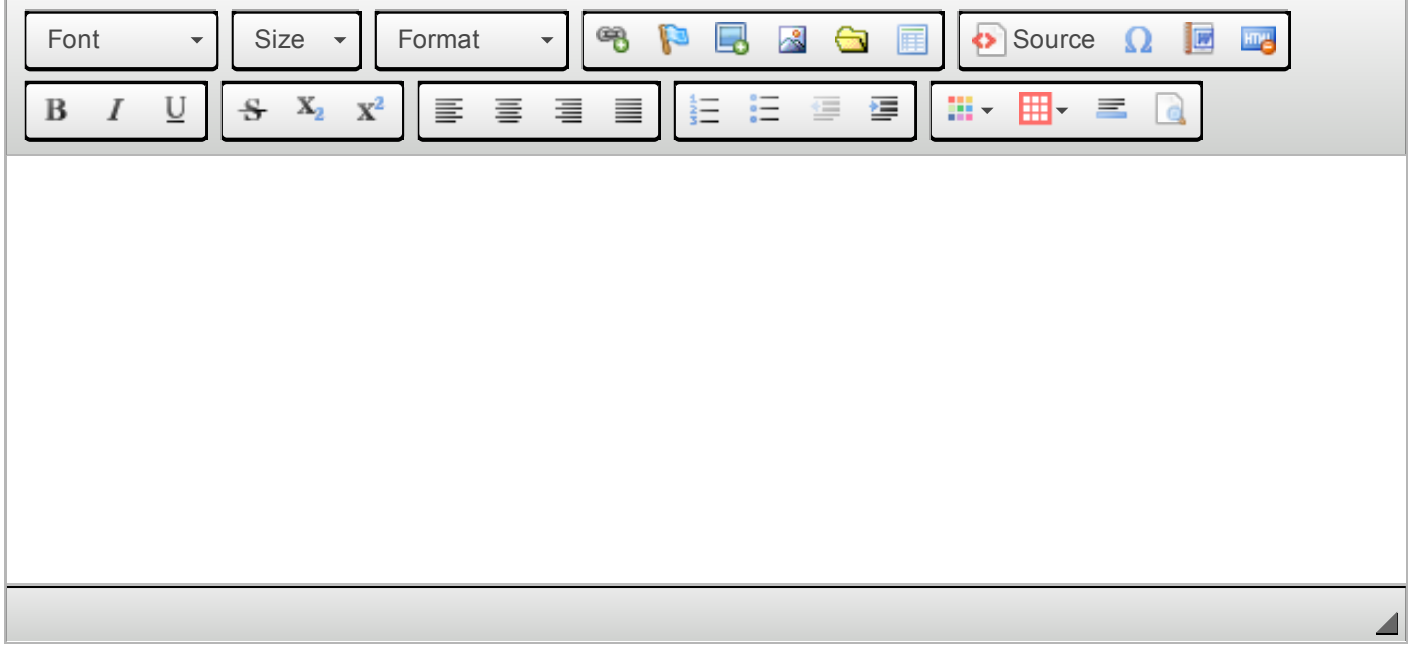

2. Personal Statement 2 (\*)

What has prepared you to study in the United States?

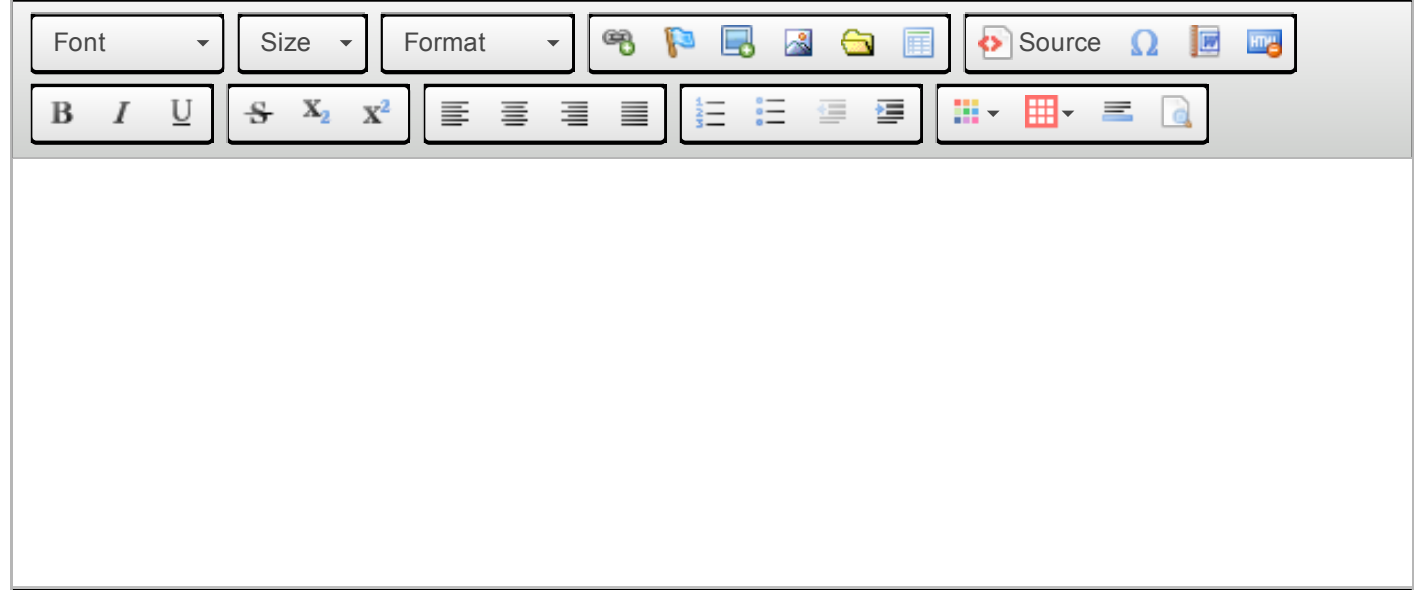

 $\blacktriangle$ 

## 3. Personal Statement 3 (\*)

What would you like to gain from the Global UGRAD program and how do you think participating in Global UGRAD will affect your future?

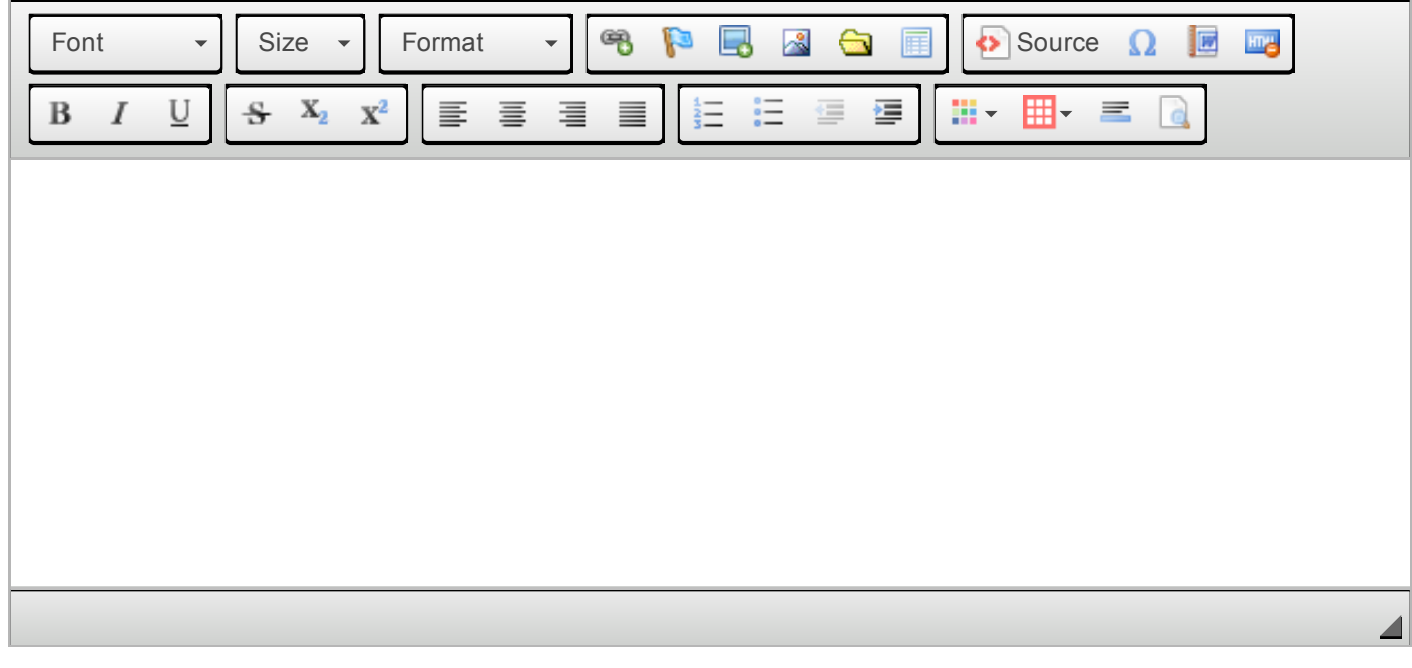

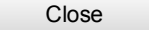

#### You are viewing the current version (version #2) of *Global UGRAD: Essay*.  $_{\odot}$

Note: this is a read-only view of the form/questionnaire. А

### Global UGRAD: Essay:

### (\*) Indicates the question is required.

1. Essay (\*)

Please answer one of the following questions. Please write the question you are responding to in the body of your essay. Your statement should be between 400-600 words. Your essay is a very important part of the evaluation process.

Essay Choice A: There are many definitions of leadership. Bill Gates once said, "As we look ahead into the next century, leaders will be those who empower others." Please give an example of you being a leader or experiencing someone's leadership. What do you think it takes to be able to empower others and achieve success?

Essay Choice B: Using one or more examples, please describe a challenge at school, work or in your personal life that you have had to overcome. How did you resolve the situation? How has this experience affected who you are today and the way you see the world?

Essay Choice C: Martin Luther King Jr. said "Life's most persistent and urgent question is: What are you doing for others? Living is a form of not being sure, not knowing what next or how. The moment you know how, you begin to die a little." What have you done to serve others around you? What is the next thing you imagine doing for your community?

To upload your document, click on the little yellow folder below this text. Upload your document by pressing "browse" on the box that pops up, then selecting your completed form that is saved on your computer, and finally please press "submit" at the bottom of the page.

Do not fill in any other text into the box provided.

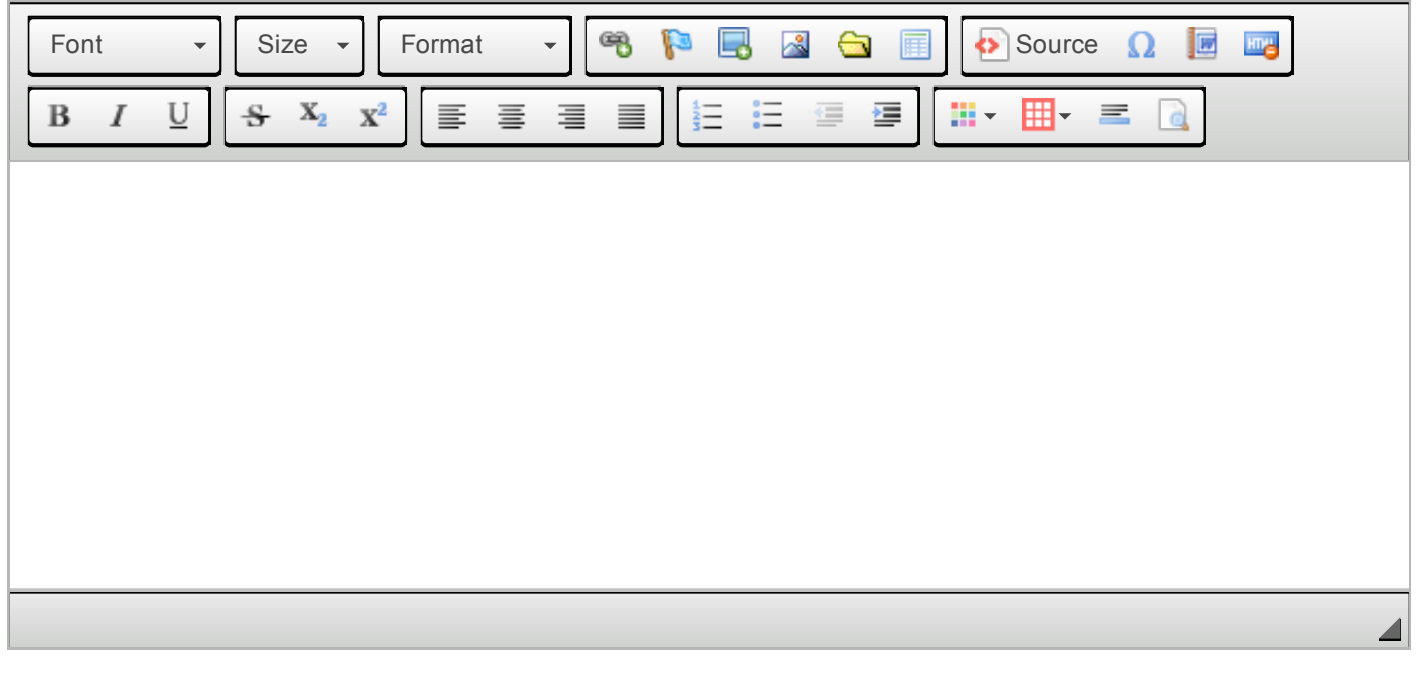

O You are viewing the current version (version #2) of *Global UGRAD: Official Transcripts*.

Note: this is a read-only view of the form/questionnaire. A

# Global UGRAD: Official Transcripts:

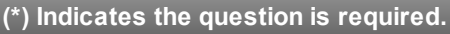

1. Upload your official transcripts with university/faculty seal of passed exams here

To upload your document, click on the little yellow folder below this text. Upload your document by pressing "browse" on the box that pops up, then selecting your completed form that is saved on your computer, and finally please press "submit" at the bottom of the page.

Do not fill in any other text into the box provided.

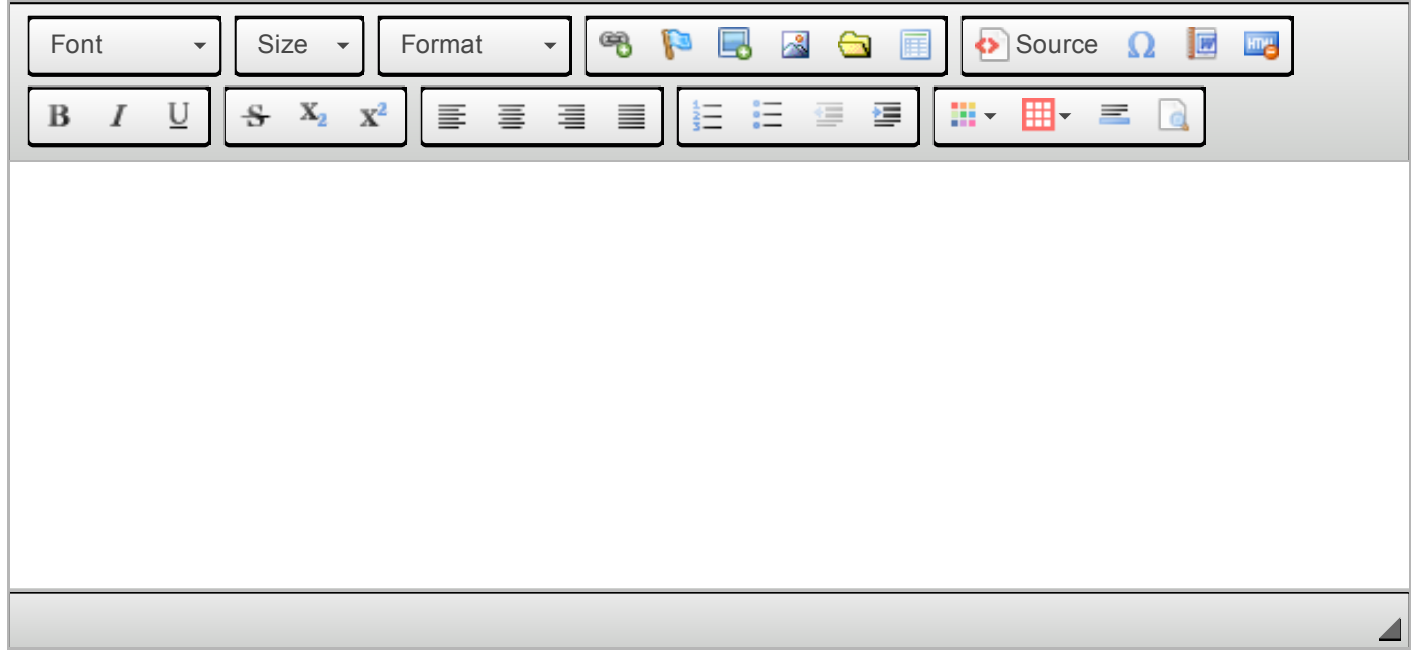

2. Upload translation of your official transcripts (If necessary)

If your official transcripts are not written in English please upload the translations here.

To upload your document, click on the little yellow folder below this text. Upload your document by pressing "browse" on the box that pops up, then selecting your completed form that is saved on your computer, and finally please press "submit" at the bottom of the page.

Do not fill in any other text into the box provided.

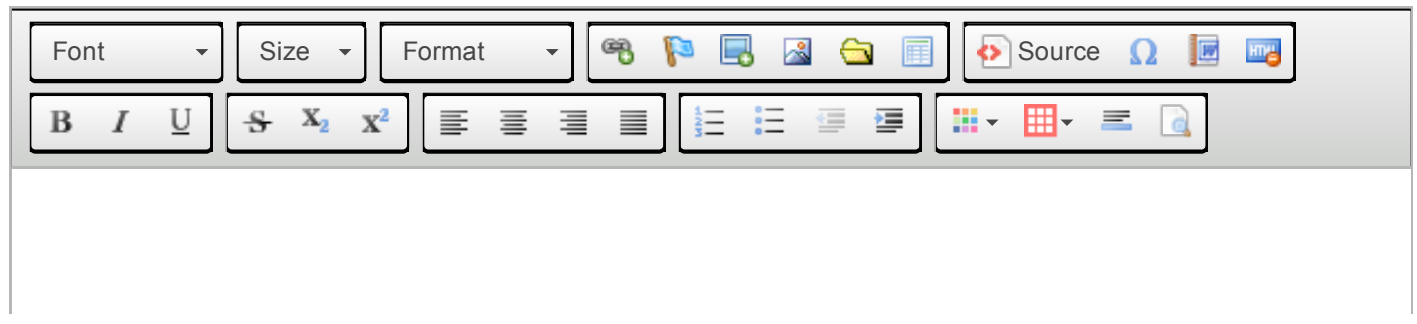

 $\blacktriangle$ 

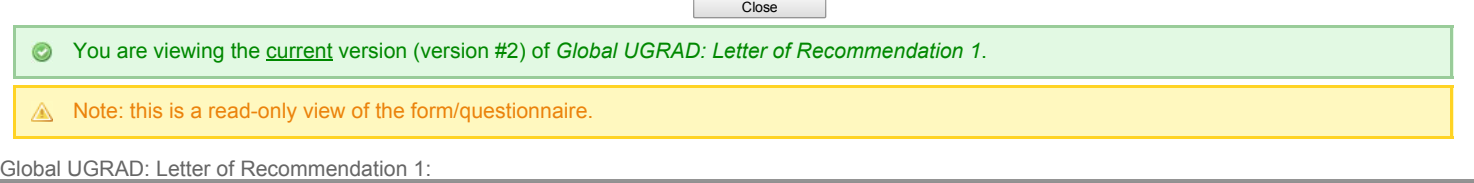

 $\overline{a}$ 

#### (\*) Indicates the question is required.

1. Upload Letter of Recommendation #1 Here (\*)

For detailed instructions for completing the recommendation forms please go to the Learning Content section on your home page and download the Global UGRAD Montenegro: Recommendation Forms.

To upload your document, click on the little yellow folder below this text. Upload your document by pressing "browse" on the box that pops up, then selecting your completed form<br>that is saved on your computer, and finally

Do not fill in any other text into the box provided.

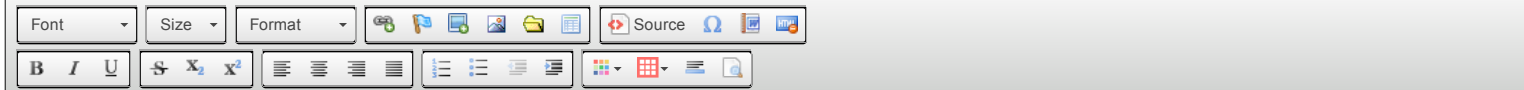

2. Upload translation of Letter of Recommendation 1 (If necessary)

If your letter of recommendation was not written in English please upload the translation of the letter here.

To upload your document, click on the little yellow folder below this text. Upload your document by pressing "browse" on the box that pops up, then selecting your completed form<br>that is saved on your computer, and finally

Do not fill in any other text into the box provided.

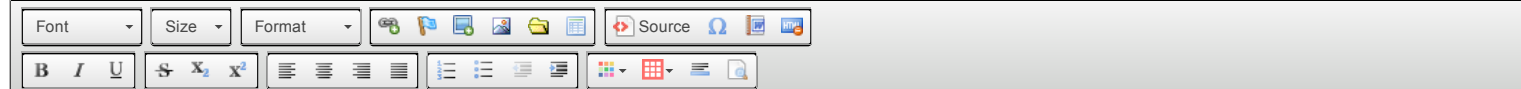

#### You are viewing the current version (version #2) of *Global UGRAD: Letter of Recommendation 2*.

#### $\triangle$  Note: this is a read-only view of the form/questionnaire.

#### Global UGRAD: Letter of Recommendation 2:

(\*) Indicates the question is required.

#### 1. Upload Letter of Recommendation #2 Here (\*)

For detailed instructions for completing the recommendation forms please go to the Learning Content section on your home page and download the Global UGRAD Montenegro: Recommendation Forms.

Close

To upload your document, click on the little yellow folder below this text. Upload your document by pressing "browse" on the box that pops up, then selecting your completed form<br>that is saved on your computer, and finally

Do not fill in any other text into the box provided.

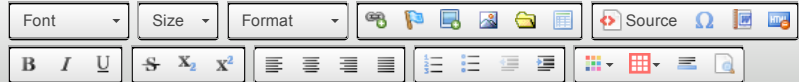

2. Upload translation of Letter of Recommendation 2 (If necessary)

If your letter of recommendation was not written in English please upload the translation of the letter here.

To upload your document, click on the little yellow folder below this text. Upload your document by pressing "browse" on the box that pops up, then selecting your completed form<br>that is saved on your computer, and finally

Do not fill in any other text into the box provided.

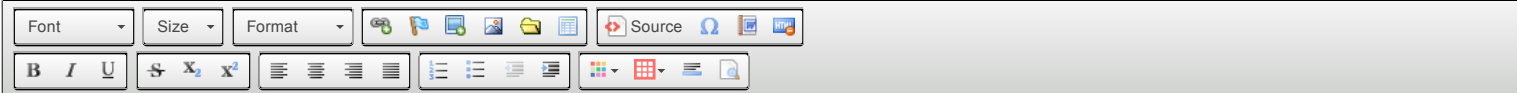

 $\overline{\phantom{a}}$ 

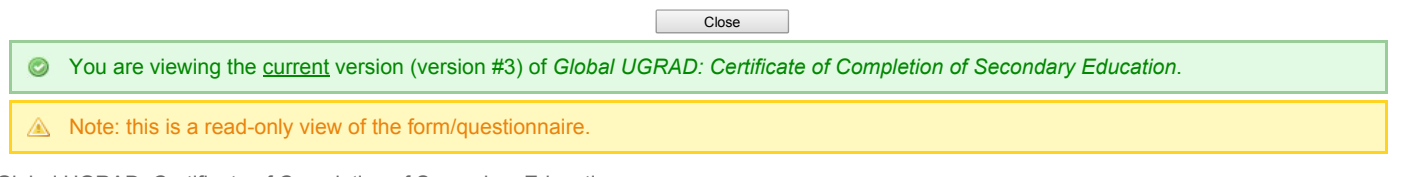

Global UGRAD: Certificate of Completion of Secondary Education:

### (\*) Indicates the question is required.

1. Upload official confirmation of enrollment here

Please upload your official confirmation of the current academic year enrollment (if not included in your transcript) here. This document does not need official translation to English.

To upload your document, click on the little yellow folder below this text. Upload your document by pressing "browse" on the box that pops up, then selecting your<br>completed form that is saved on your computer, and finally

Do not fill in any other text into the box provided.

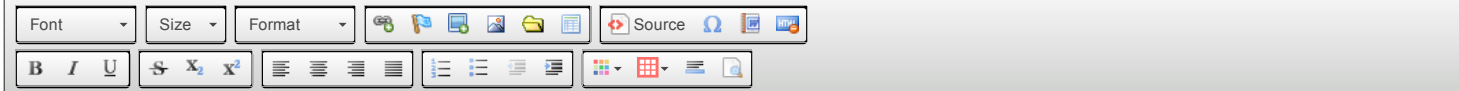

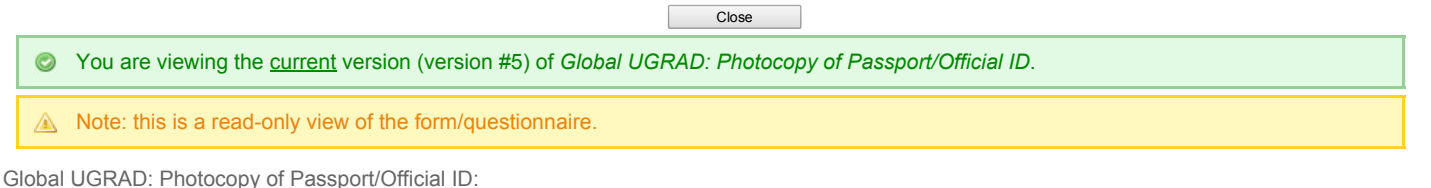

#### (\*) Indicates the question is required.

1. Upload a photocopy of your face page of your passport

To upload your document, click on the little yellow folder below this text. Upload your document by pressing "browse" on the box that pops up, then selecting your<br>completed form that is saved on your computer, and finally

Do not fill in any other text into the box provided.

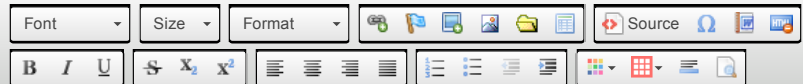

2. Upload a photocopy of your state issued ID

To upload your document, click on the little yellow folder below this text. Upload your document by pressing "browse" on the box that pops up, then selecting your<br>completed form that is saved on your computer, and finally

Do not fill in any other text into the box provided.

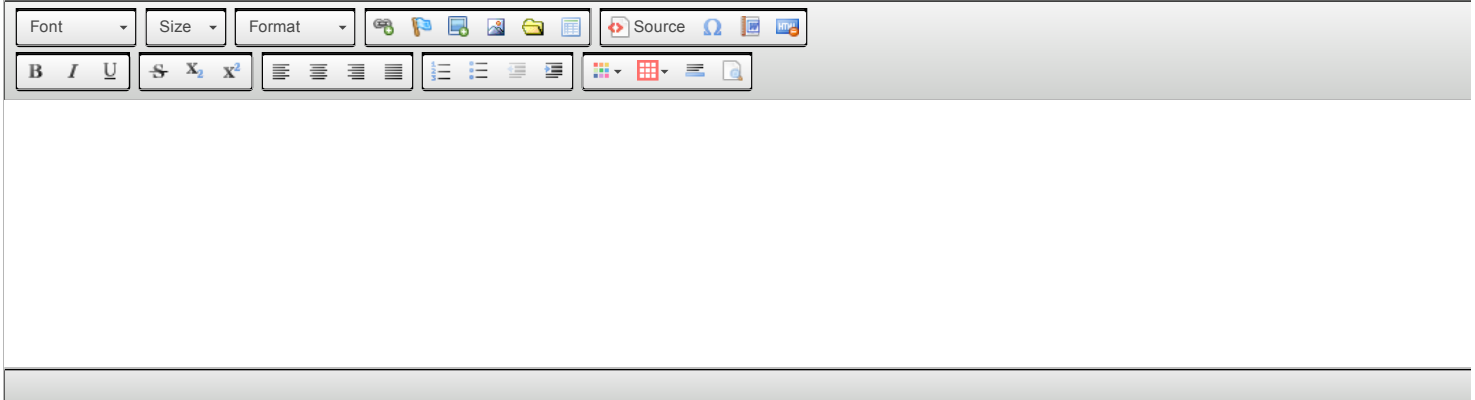

3. Are you currently applying for a passport

(If you select yes for this question please explain where you are in the application process)

Please select one  $\overline{\mathbf{v}}$ 

You are viewing the current version (version #2) of *Global UGRAD: Portfolio*  $\odot$ *Upload (Optional)*.

Note: this is a read-only view of the form/questionnaire. ⚠

### Global UGRAD: Portfolio Upload (Optional):

(\*) Indicates the question is required.

1. Upload your portfolio here

If you have created a portfolio as part of your academic program you can upload materials from it here. This is an optional component of the UGRAD application and even if you have a portfolio you are not required to upload it.

To upload your document, click on the little yellow folder below this text. Upload your document by pressing "browse" on the box that pops up, then selecting your completed form that is saved on your computer, and finally please press "submit" at the bottom of the page.

Do not fill in any other text into the box provided.

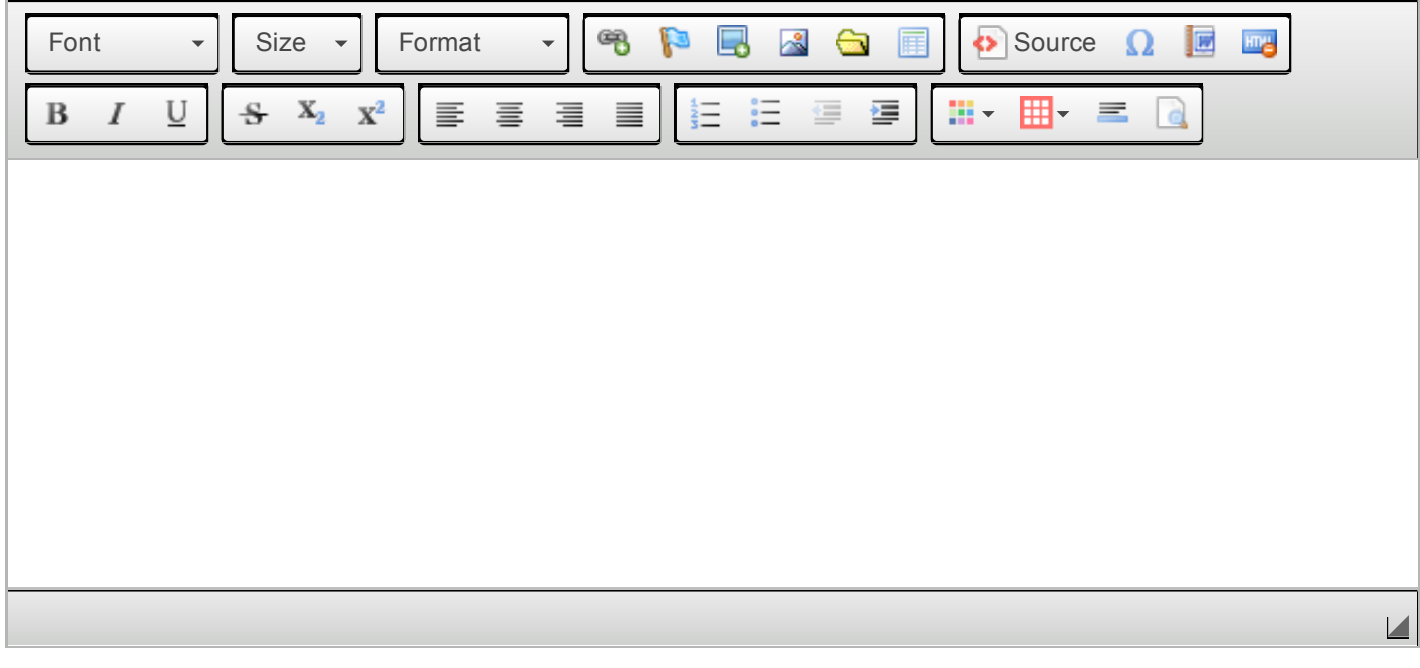